17/08/2022 15:10 SEI/UNIFAL-MG - 0797511 - Resultado

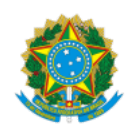

Ministério da Educação Universidade Federal de Alfenas Rua Gabriel Monteiro da Silva, 700 - Bairro centro, Alfenas/MG - CEP 37130-001 Telefone: (35) 3701-9290 - http://www.unifal-mg.edu.br

**RESULTADO DO PEDIDO DE ISENÇÃO DA TAXA DE INSCRIÇÃO**

## **Edital 142/2022 – Aproveitamento da Lista de Espera do Sisu 2022/2**

O Candidato com *statu*s DEFERIDO ou INDEFERIDO precisará entrar no sistema de inscrições (item 2.2 do Edital) e realizar a sua inscrição no edital correspondente até o prazo final de inscrição.

O Candidato com *status* DEFERIDO deverá realizar a sua inscrição, mas NÃO precisará fazer pagamento do boleto, ou seja, estará Isento. A confirmação da isenção será feita no sistema pela DIPS.

O Candidato com *status* INDEFERIDO, caso queira participar, também deverá realizar a sua inscrição no sistema de inscrições e ainda fazer o pagamento do boleto gerado pelo mesmo sistema no valor de R\$ 50,00 (cinquenta reais).

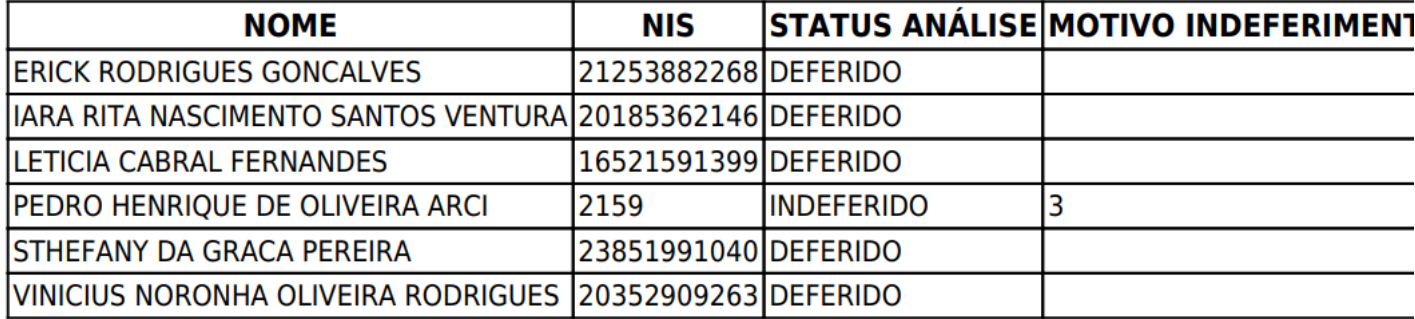

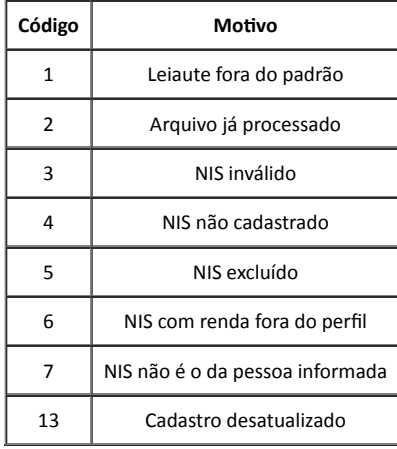

**GERALDO JOSÉ RODRIGUES LISKA** Diretor de Processos Seletivos

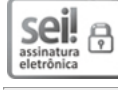

Documento assinado eletronicamente por **Geraldo José Rodrigues Liska**, **Diretor(a) de Processos Seletivos**, em 17/08/2022, às 15:00, conforme horário oficial de Brasília, com fundamento no art. 6º, § 1º, do Decreto nº 8.539, de 8 de [outubro](http://www.planalto.gov.br/ccivil_03/_Ato2015-2018/2015/Decreto/D8539.htm) de 2015.

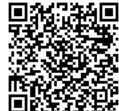

A autenticidade deste documento pode ser conferida no site [https://sei.unifal-mg.edu.br/sei/controlador\\_externo.php?](https://sei.unifal-mg.edu.br/sei/controlador_externo.php?acao=documento_conferir&id_orgao_acesso_externo=0) acao=documento\_conferir&id\_orgao\_acesso\_externo=0, informando o código verificador **0797511** e o código CRC **B1F986CC**.

**Referência:** Processo nº 23087.010716/2022-21 SEI nº 0797511